### Intrusion Detection/Prevention mit Suricata

#### Andreas Herz andi@geekosphere.org

Open Information Security Foundation

#### 16.04.2016

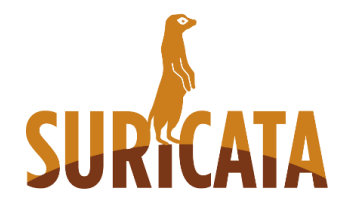

## <span id="page-1-0"></span>Uber mich

- Diplom Informatiker (Uni Augsburg)  $\bullet$
- OpenSource und Linux Enthusiast
- **Hauptberuflich Entwickler bei Linogate GmbH**
- Freiberuflich Entwickler bei Suricata (OISF)
- **o Twitter: @shad0whunter**

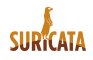

# <span id="page-2-0"></span>Wozu überhaupt ein ID/IP System?

Ein ID/IP System entdeckt gefährliche und ungewünschte Aktivitäten im Netzwerk:

- Analyse auf Paket-, Verbindungs- und Flussebene
- Erkennung von Anomalien und verdächtigem Traffic
- **o** NIDS vs. HIDS
- **Heuristiken und Patterns**
- **Umfangreichere Auswertung**

Sinnvolle Ergänzung im Sicherheitskonzept

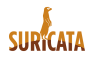

### Unterschied zwischen IDS/IPS

#### IDS

- **o** Detection (Erkennung)
- Passiv, untersucht und alarmiert
- Mit Videokamera vergleichbar

#### IPS

- Prevention (Verhinderung)
- Aktive, greift in den Netzwerkverkehr ein
- **Mit Sicherheitskontrolle vergleichbar**

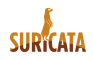

## Signaturen

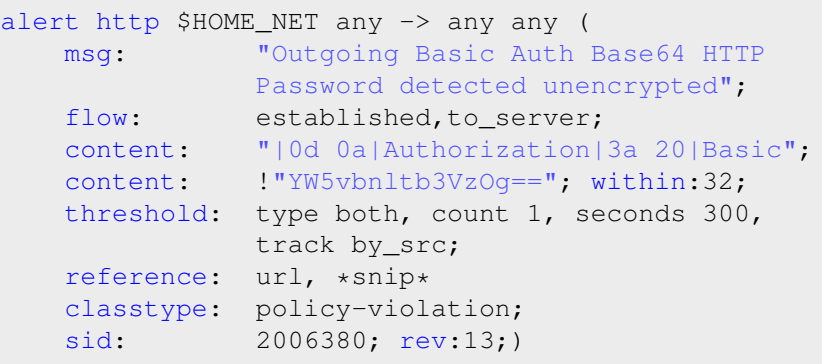

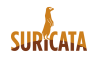

# <span id="page-5-0"></span>Über Suricata

- **Betrieben von OISF (Open Information Security** Foundation)
- **o** Open Source (GPLv2)
- Aktuelle Version 3.0.1 Stable und 3.1 Roadmap
- Komplette Neuentwicklung (kein Fork)
- Dedizierte HTP Library für HTTP

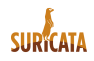

# Über OISF

Open Information Security Foundation

- https://www.openinfosecfoundation.org
- Non-profit foundation
- Ehemals von US Regierung finanziert, mittlerweile viele kommerzielle Sponsoren
- **Entwickler und Events werden bezahlt**
- **Finanzierung durch Consortium Member, Trainings und** Spenden

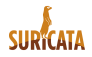

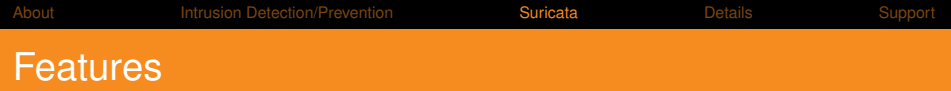

- Multithreading
- **•** Protokollerkennung
- Dateien extrahieren
- Umfangreiche Logging Optionen (EVE, JSON, Unified2)
- **•** Lua Skripts
- Inline (IPS) und Monitor (IDS) Modus
- **High Performnce (PF\_RING, AF\_PACKET, NETMAP)**
- **•** pcap Support
- Support für Linux, BSD aber auch Mac OSX/Windows
- und vieles mehr, siehe https://suricata-ids.org/features/all-features/

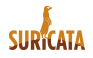

# Vergleich mit Snort

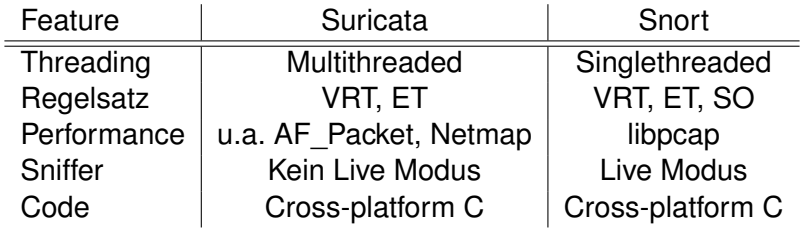

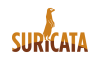

# Vergleich mit Bro

- **Grundlegend andere Technologie**
- Statistiken untersuchen und auswerten  $\bullet$
- **•** Skriptbasiert
- **Eher Netzwerkmonitoring**

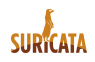

## <span id="page-10-0"></span>Verarbeitungsmodule

#### IDS

- o PCAP
- **AF PACKET (Linux)**
- PF\_RING (ntop)
- **Hardware Karten**

#### IPS

- NFQUEUE (u.a. Multiqueue, balancing)
- AF\_PACKET (Linux)
- ipfw
- Netmap (Neu!)

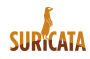

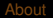

## Ausgabe

- Fastlog (simpel)
- **Eve log, JSON alert**
- HTTP log
- **•** Unified2
- **•** Debug log
- **o** Drop log
- **•** Syslog
- **•** Stats
- **•** File log usw.

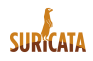

## HTTP signature example

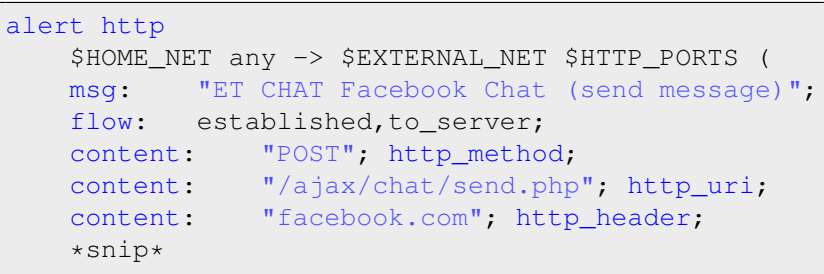

Diese Signatur testet:

- **HTTP method: POST**
- Seite: /ajax/chat/send.php
- Domain: facebook.com $\bullet$

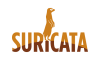

### Dateien untersuchen

- Dateien aus HTTP Downloads und Uploads extrahieren
- Mit libmagic lassen sich Informationen auslesen  $\bullet$
- Werden dediziert geloggt und gespeichert (inkl. Metadaten)
- **•** Keywords z.B. fileext oder filename

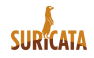

## Regeln/Signaturen

- Angepasste EmergingThreats Regeln (Open und Pro)
- **Regelmanagement mit Skripten oder Tools wie** Pulledpork/Oinkmaster
- Entwicklung von neuen Keywords/Decodern geht stetig voran

Mit Lua sind auch noch anspruchsvollere Regeln möglich

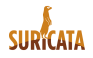

# IPS Einsatz unter Linux

Kompiliert mit libnfqueue!

- **Suricata muss alle Pakete einer Verbindung sehen**
- **o** iptables A FORWARD -j NFQUEUE
- Regeln von *alert* zu *drop* umwandeln
- Suricata mit -q 0 starten
- Log beobachten :)

Komplexere Implementierungen sind natürlich möglich

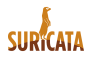

## **Community**

- **Livesystem SELKS von Stamus Networks**
- Kibana/Elasticsearch/Logstash für Eyecandy
- Wachsende Zahl an Distributionen mit Suricata in den Repos

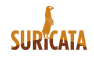

### <span id="page-17-0"></span>**Support**

- IRC Support in #suricata (irc.freenode.net)
- Mailinglist (oisf-users und oisf-devel)
- **Redmine Issue Tracker**
- Github (Pull Requests)  $\bullet$
- Redmine Wiki (wird durch Sphinx Doc nach und nach  $\bullet$ abgelöst)
- Kommerzielle Anfragen leite ich gerne weiter :)

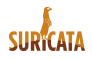